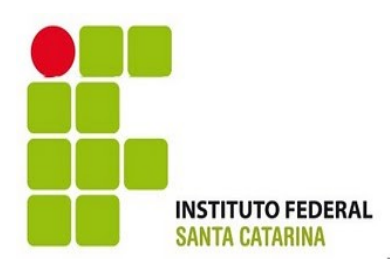

# **Projeto Microcontrolador Central de Alarme**

Disciplina: Microcontroladores Professor: Eraldo Silveira Alunos: Mario Felipe Raulino Kalvim Scotti

**São José, 08 Dezembro 2010**

#### **Introdução**

O projeto foi implementado para o microcontrolador KIT DIDATICO MICRO AT89S (8051). Consiste em simular uma central de alarme, com monitoramento das portas P2\_3, P2\_4, P2\_5, P2\_6 e P2\_7. O sistema possui uma senha para armar e desarmar o monitoramento. Cada porta monitorada, ao ser acionada ativa uma interrupção gerando uma frequência. Cada porta gera uma frequência diferente da outra, na qual o LED (P1\_N) referente a porta, pisca em função da frequência. O LED ficará ativo para mostrar que há algo de errado na Porta e apenas será desativado com a senha.

# **Funcionamento**

### **Inicialização e Autenticação**

Ao ligar o microcontrolador KIT DIDATICO MICRO AT89S, deve ser pressionado P2\_0 ativando o LED P1\_0, isso indica que deverá ser inserida a senha para ativar o monitoramento. A senha constitui uma sequencia de bits distribuídos pelas Portas: P2\_0, P2\_1, P2\_2, P2\_3, P2\_4, P2\_5. A porta P2\_6 será usada como "Enter". Os LEDs irão indicar:

- Senha incorreta: P1\_0, P1\_1, P1\_2 acendem simultaneamente por 2 segundos, voltando aguardar a senha novamente.
- Senha correta: P1\_0 pisca três vezes por 2 segundos, e inicia o monitoramento das portas referentes.

#### **Monitoração e Geração de alarme**

Nesse estado o sistema entra em um loop monitorando as cinco portas referentes. Caso alguma porta seja acionada, o LED referente a essa porta irá piscar na sua frequência correspondente. E ainda se caso alguma outra porta também acionada, o LED referente a essa nova porta irá piscar na sua determinada frequência. O LED que estava antes acionado, ficará apagado.

#### **Desarmar o Alarme**

Com o alarme acionado o único modo de desarmá-lo será pressionando a porta P2\_0 e entrar com a senha correta. Caso a senha não esteja correta o alarme continuará acionado. Realizado a autenticação corretamente, o sistema voltará a monitorar as portas.

## **Fluxograma**

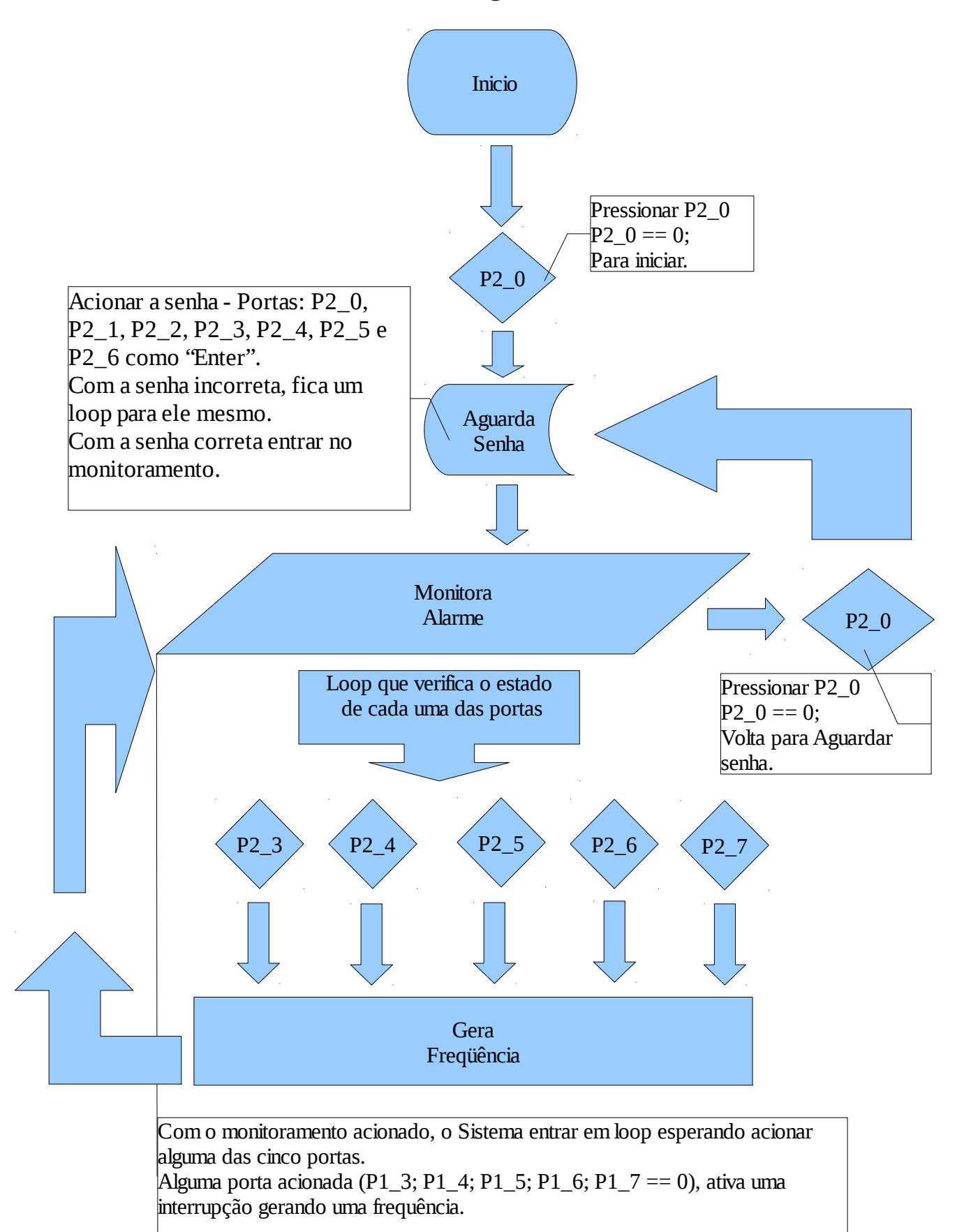